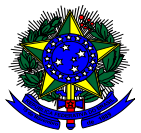

#### MINISTÉRIO DA EDUCAÇÃO INSTITUTO NACIONAL DE ESTUDOS E PESQUISAS EDUCACIONAIS ANÍSIO TEIXEIRA DIRETORIA DE ESTATÍSTICAS EDUCACIONAIS COORDENAÇÃO GERAL DO CENSO ESCOLAR DA EDUCAÇÃO BÁSICA

# **CENSO ESCOLAR - EDUCACENSO**

# ORIENTAÇÕES PARA REGISTRO DAS INFORMAÇÕES DOS CURSOS DE EDUCAÇÃO PROFISSIONAL NO ÂMBITO DO PRONATEC

# **1. INTRODUÇÃO**

O Pronatec - Programa Nacional de Acesso ao Ensino Técnico e Emprego é um programa do Governo Federal que tem como objetivo oferecer cursos de educação profissional a estudantes, trabalhadores diversos, pessoas com deficiência e beneficiários dos programas federais de transferência de renda.

O Pronatec foi criado com o objetivo de expandir, interiorizar e democratizar a oferta de cursos de educação profissional, contribuindo para a melhoria da qualidade do ensino médio e para a ampliação das oportunidades educacionais dos trabalhadores.

Conforme a Portaria MEC Nº 197, de 07 de março de 2014, as instituições de educação básica, de educação superior e de educação profissional e tecnológica ofertantes de cursos de educação profissional técnica de nível médio e de cursos de formação inicial continuada ou qualificação profissional articulados à educação básica ficam obrigadas a responder anualmente o Censo Escolar da Educação Básica (Censo Escolar).

O Censo Escolar é um levantamento de dados estatístico-educacionais de âmbito nacional realizado todos os anos e coordenado pelo Inep. Ele é feito por meio do Sistema Educacenso e com a colaboração das secretarias estaduais e municipais de educação e com a participação de todas as escolas públicas e privadas do país.

Este documento tem como objetivo orientar as instituições que ofertam cursos de educação profissional no âmbito do Pronatec quanto ao registro correto dos alunos matriculados, visando à qualidade e a fidedignidade das informações prestadas, para atender o que dispõe a Portaria MEC Nº 197/2014.

# **2. ORIENTAÇÕES GERAIS**

#### **2.1 Cadastro de Escola no Censo Escolar**

As escolas não cadastradas no Educacenso devem procurar a Secretaria Estadual de Educação e realizar o registro dos seus dados e dos dados do responsável pelo preenchimento do Censo Escolar. Depois do cadastro, a Secretaria Estadual informará o código da escola fornecido pelo INEP e o responsável receberá um e-mail com a senha de acesso ao sistema Educacenso.

No caso das instituições federais de ensino vinculadas a Secretaria de Educação Profissional e Tecnológica - Setec, o contato para o cadastro da escola no Educacenso deverá ser feito com a Diretoria de Desenvolvimento da Rede Federal (DDR/SETEC/MEC).

É importante destacar que para as instituições que possuem mais de um endereço de oferta de cursos de educação profissional e para os núcleos de educação a distância, cada local deverá ser cadastrado no Educacenso para a obtenção de um código Inep diferente.

Para as instituições que possuem polos de educação a distância, estes não deverão ser cadastrados com código Inep próprio, ou seja, as informações das matrículas dos polos de educação a distância deverão ser declaradas no local de oferta responsável pelo polo.

**Atenção!** Para saber os contatos consulte o Caderno de Instruções na página 7.

### **Conceitos importantes!**

Local de oferta: localização física, isto é, endereço de funcionamento das atividades acadêmicas dos cursos presenciais ofertados pela IES.

Polo: unidade operacional credenciada por órgão competente do sistema federal de ensino utilizada pela IES para desenvolvimento descentralizado de atividades pedagógicas e administrativas relativas aos cursos e programas ofertados na modalidade de educação a distância.

Núcleo de educação a distância (NEAD): unidade responsável pela estruturação da oferta de EaD na instituição, compreendendo as atividades educacionais e administrativas, incluídas a criação, gestão e oferta de cursos com suporte tecnológico, bem como a administração, produção de materiais didáticos e recursos próprios da EaD.

### **2.2 Data de Referência do Censo Escolar**

Conforme a Portaria MEC N° 264, de 26 de março de 2007, as informações prestadas ao Censo Escolar devem ter como referência a última quarta-feira do mês de maio do ano de coleta. Dessa forma, somente os alunos matriculados e frequentes até a referida data deverão ser informados no Educacenso.

#### **2.3 Controle de Frequência**

As informações prestadas ao Censo Escolar são consideradas nas estatísticas oficiais e devem obedecer ao princípio da fidedignidade dos dados, utilizando, como referência, documentos que garantam a confiabilidade dessas informações, como ficha de matrícula e documento de frequência dos alunos, como o diário de classe, o que deve ocorrer até mesmo para a educação a distância, nesse caso a frequência será a regularidade de acesso do aluno e a realização das atividades previstas para o curso.

#### **2.4 Conceitos**

Todos os conceitos dos campos coletados pelo Censo Escolar estão disponíveis no Caderno de Instruções, acesse em: [http://sitio.educacenso.inep.gov.br/documentos.](http://sitio.educacenso.inep.gov.br/documentos)

#### **2.5 Migração**

O sistema Educacenso permite a realização da migração de dados de instituições que possuem sistemas próprios. Para mais informações acesse as instruções da migração disponíveis em [http://sitio.educacenso.inep.gov.br/migracao.](http://sitio.educacenso.inep.gov.br/migracao)

# **3. CADASTRO NO EDUCACENSO**

Ao serem registradas no Educacenso, as instituições de ensino que ofertam educação profissional de nível técnico ou cursos de formação iniciada e continuada ou qualificação profissional deverão responder todos os cadastros do Educacenso, assim como as demais escolas. Porém, é necessário atentar-se a algumas informações, quais sejam:

#### **3.1 Cadastro de Escola**

 Unidade vinculada a outra instituição da educação básica ou unidade ofertante de ensino superior (Campo 27)

Caso a instituição cadastrada como escola no Censo Escolar também seja uma unidade ofertante de educação superior (IES), deve-se informar o código cadastrado no sistema e-MEC nesse campo.

Para os locais de oferta deverá ser indicado o código da IES da instituição sede.

Exemplo:

O Instituto Federal de Brasília possui 10 locais de oferta de cursos de educação profissional:

- $\checkmark$  IFB Campus Brasília
- $\checkmark$  IFB Campus Ceilândia
- $\checkmark$  IFB Campus Gama
- $\checkmark$  IFB Campus Planaltina
- $\checkmark$  IFB Campus Riacho Fundo
- $\checkmark$  IFB Campus Samambaia
- $\checkmark$  IFB Campus São Sebastião
- $\checkmark$  IFB Campus Taguatinga
- $\checkmark$  IFB Campus Taguatinga Centro

Cada local de oferta deve ter um código Inep de escola próprio, sendo que em cada código deve ser informado que é uma unidade ofertante de Ensino Superior, sendo o código da IES 14408.

Apesar de nem todos os locais ofertarem cursos superiores é necessário identificar a instituição a que fazem parte e que possui autorização de oferta de cursos superior.

## **Conceitos Importantes!**

Código de IES: Código cadastrado no sistema E-mec para a Instituição de Educação Superior. A IES pode ter vários locais de ofertas, porém terá apenas um código de IES.

IES (Instituição de Educação Superior): instituições de educação superior, públicas ou privadas, que oferecem cursos de nível superior (cursos superiores de tecnologia, bacharelados e licenciaturas), pós-graduação e extensão.

Caracterização e infraestrutura (Campos 28 a 39)

No caso das instituições que também oferecem educação superior, as informações de caracterização e infraestrutura devem ser aquelas usufruídas pelo público-alvo da educação profissional de nível técnico ou cursos de formação inicial continuada ou qualificação profissional. Sendo assim, instalações físicas, equipamentos ou espaços utilizados exclusivamente pelos alunos da educação superior não devem ser informados.

- Alimentação escolar para os alunos (Campo 40) Esse campo se refere à alimentação escolar oferecida aos alunos pelas instituições privadas que utilizam recursos do Programa Nacional de Alimentação Escolar-PNAE do FNDE. Para conhecer as orientações de preenchimento deste campo acesse o Caderno de Instruções, pág. 28.
- Modalidades (Campo 43)

As instituições de ensino participantes do Pronatec devem informar nesse campo a opção "Educação Profissional" para que seja possível cadastrar as turmas dos cursos técnicos e de formação inicial continuada ou qualificação profissional, inclusive para os casos de cursos integrados ao ensino médio e a educação de jovens e adultos.

### **3.2 Cadastro de Turma**

Tipo de mediação didático-pedagógica

As instituições deverão informar nesse campo o modo no qual ocorrem os tipos de relações e interações realizadas no processo de ensino aprendizagem, no caso da educação profissional são coletados os tipos: presencial e a distância (EaD). Para saber mais sobre a coleta de EaD no Censo Escolar, consulte o documento *Educação a Distância na Coleta do Censo Escolar 2015.*

 Modalidade e Etapa de Ensino No caso das instituições que oferecem a modalidade educação profissional podem informar as seguintes etapas:

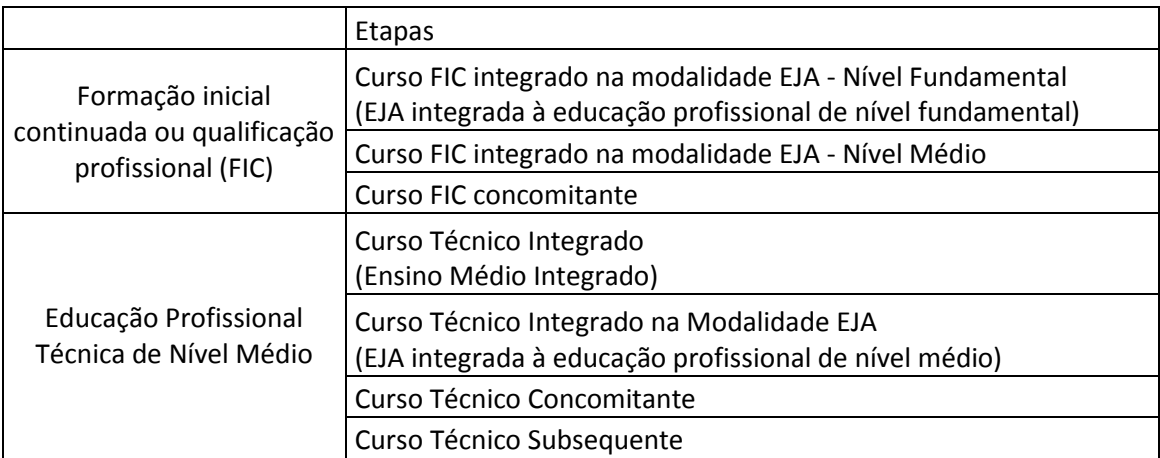

# **3.3 Cadastro de Alunos e Profissionais da Escola**

Os alunos e profissionais escolares devem ser pesquisados e vinculados às turmas cadastradas. É importante ficar atentos às seguintes observações:

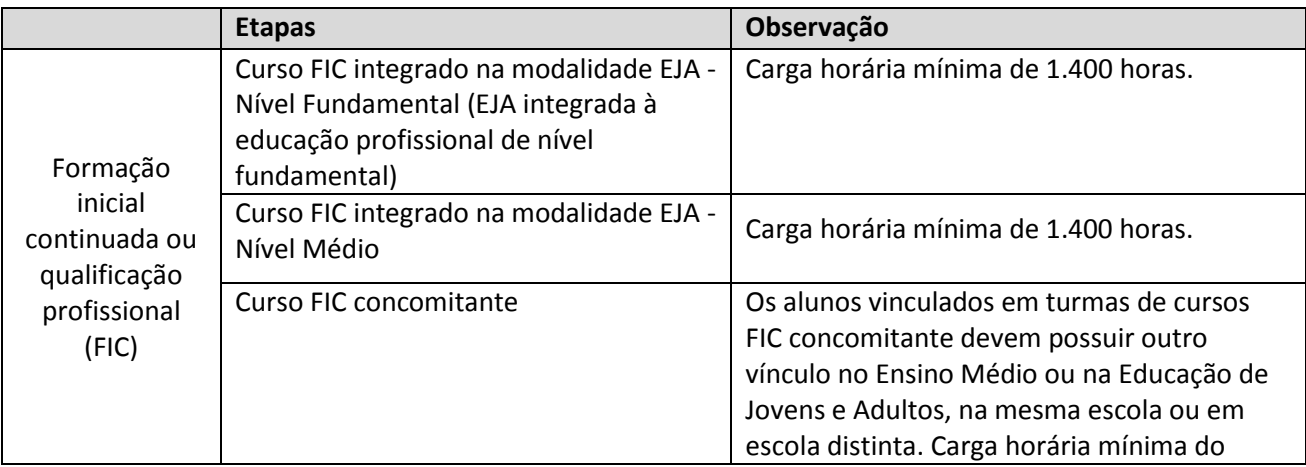

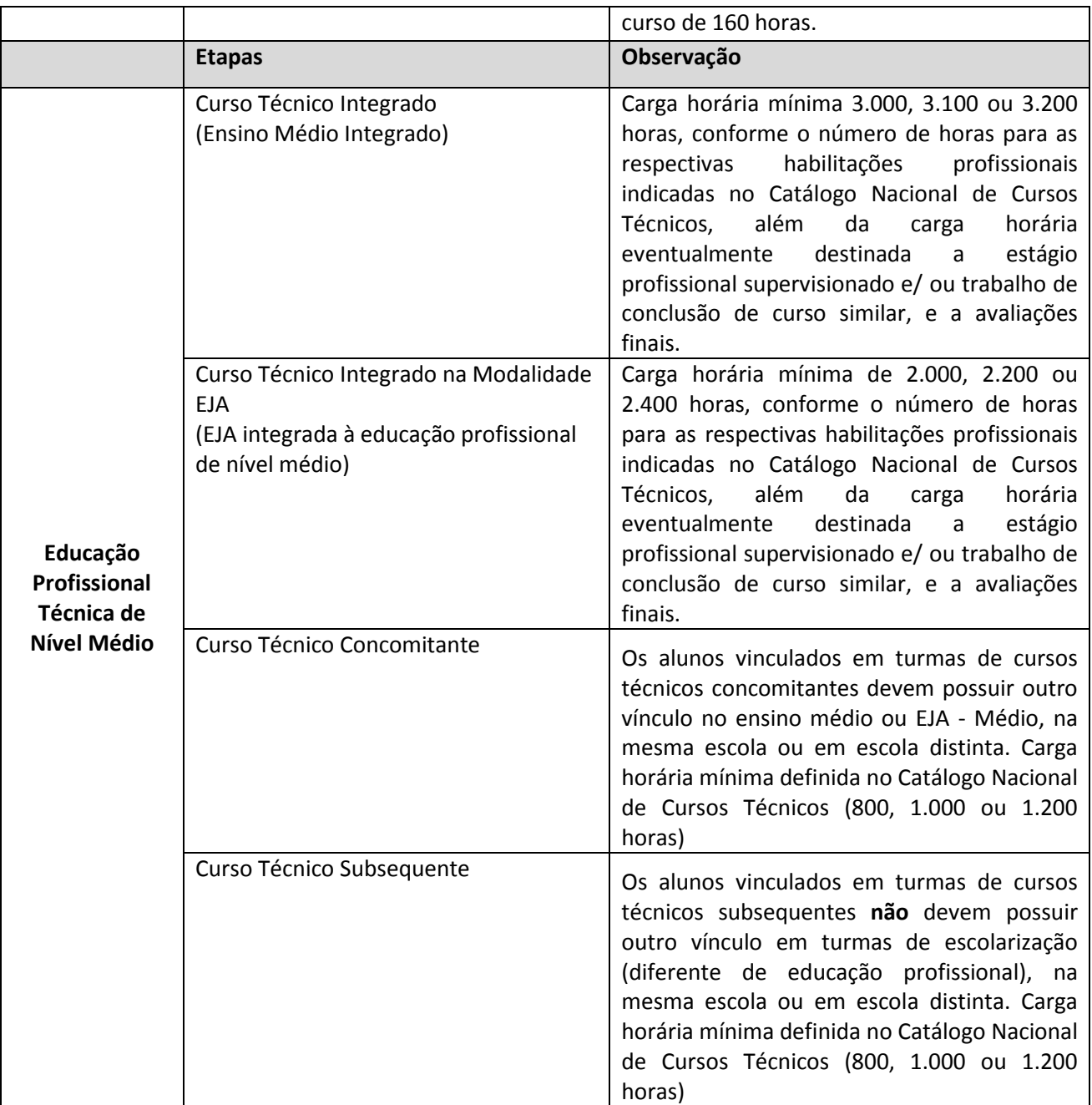

# **4. Contatos**

# **Atendimento INEP**

Para solucionar dúvidas quanto ao preenchimento do Censo Escolar, entre em contato por meio dos telefones disponibilizados na página 07 do Caderno de Instruções 2015, disponível em [http://sitio.educacenso.inep.gov.br/documentos.](http://sitio.educacenso.inep.gov.br/documentos)

### **Atendimento Setec/MEC**

Para cadastrar novas escolas do sistema federal de ensino no Educacenso, entre em contato com a Secretaria de Educação Profissional e Tecnológica do Ministério da Educação (SETEC/MEC), por meio dos telefones (61) 2022-8683 ou (61) 2022-8607.

### **Atendimento Pronatec**

Para solucionar dúvidas referentes ao funcionamento Pronatec, entre em contato por meio do telefone 0800 616161 (Opção 8).